Федеральное государственное автономное образовательное учреждение высшего профессионального образования «СИБИРСКИЙ ФЕДЕРАЛЬНЫЙ УНИВЕРСИТЕТ»

Институт математики и фундаментальной информатики Базовая кафедра вычислительных и информационных технологий

# **УТВЕРЖДАЮ**

 $\frac{1}{\sqrt{2}}$ Заведующий кафедрой<br> $\frac{1}{\sqrt{2}}$ /B.B. Шайдуров

### БАКАЛАВРСКАЯ РАБОТА

Направление 02.03.01 Математика и компьютерные науки

ЧИСЛЕННОЕ РЕШЕНИЕ КОЭФФИЦИЕНТНОЙ ОБРАТНОЙ ЗАДАЧИ

Научный руководитель кандидат физико-математических наук, профессор

 $\frac{1}{16.06.17}$ / B.E. Распопов

 $Cyl$   $\pi$   $B. C$   $B31KOB$ 

Выпускник

Красноярск 2017

### **РЕФЕРАТ**

Выпускная квалификационная работа по теме «Численное решение коэффициентной обратной задачи» содержит 31 страницу текста, 2 приложения, 8 использованных источников, 22 таблицы, 91 формулу, 6 рисунков.

ОБРАТНАЯ ЗАДАЧА, УСЛОВИЯ ПЕРЕОПРЕДЕЛЕНИЯ, НЕЛИНЕЙНАЯ ЗАДАЧА, НЕЛОКАЛЬНЫЕ НАЧАЛЬНЫЕ ДАННЫЕ, РАЗНОСТНАЯ ЗАДАЧА, ИТЕРАЦИОННЫЙ МЕТОД, ВЫЧИСЛИТЕЛЬНЫЙ ЭКСПЕРИМЕНТ.

Цель работы – численно решить обратную коэффициентную задачу для уравненияпараболического типа с правой частью специального вида, разработать и реализовать алгоритм сведения обратной задачи к прямой, разработать и реализовать алгоритм численного решения прямой задачи.

В результате исследований разработан алгоритм численного решения поставленной обратной задачи, создан программный продукт, проведены вычислительные эксперименты.

# **СОДЕРЖАНИЕ**

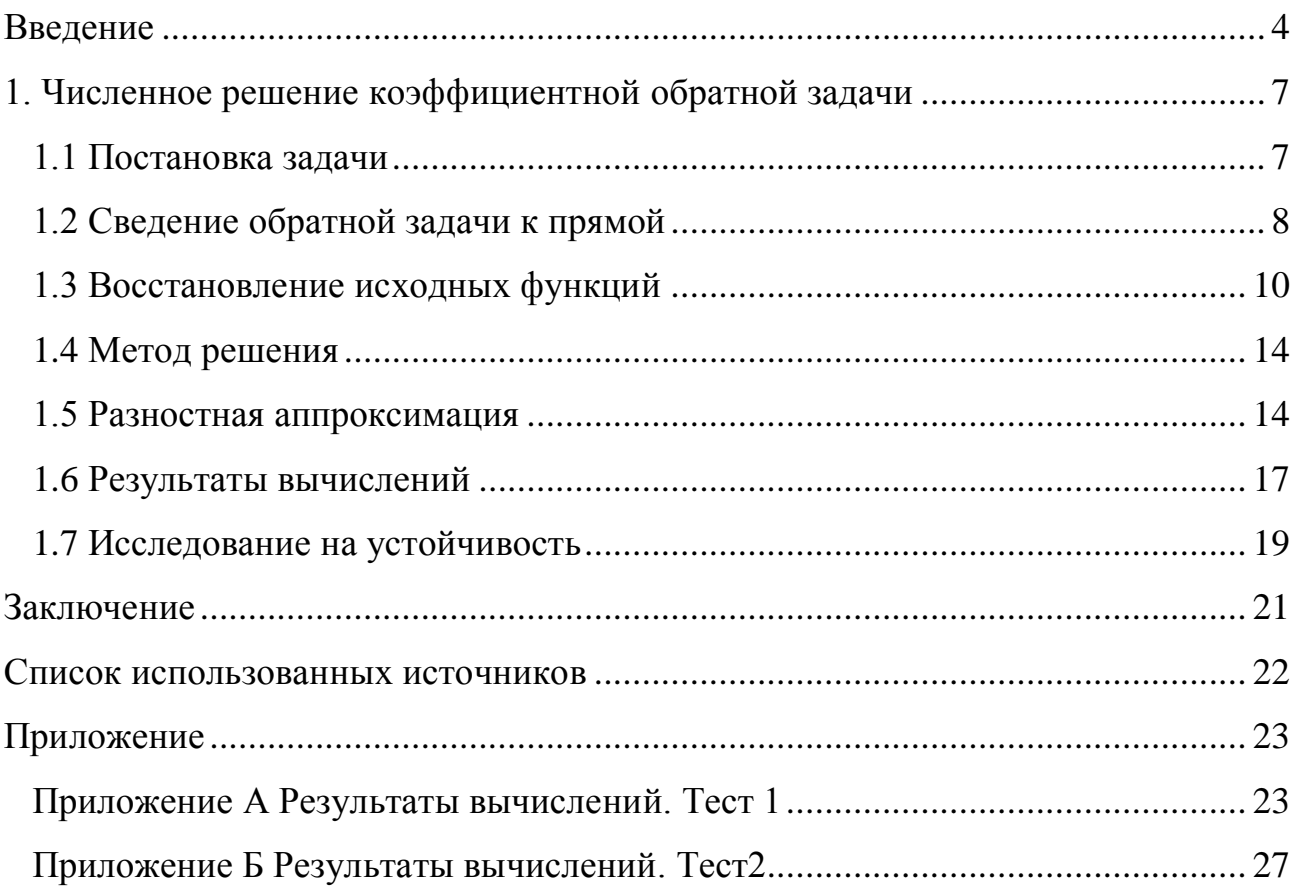

#### **ВВЕДЕНИЕ**

При обработке данных натурных экспериментов по дополнительным измерениям делается вывод о внутренних связях явления или процесса. В условиях, когда структура математической модели исследуемого процесса известна, можно ставить проблему идентификации математической модели, например, определение коэффициентов дифференциального уравнения. Такие задачи относятся к классу обратных задач математической физики.

В математической физике под прямыми задачами обычно понимают задачи моделирования, где требуется найти функцию, описывающую физическое поле или процесс в каждой точке исследуемой области и в каждый момент времени (если поле нестационарное). Для решения прямой задачи залаются:

- 1. область, в которой процесс изучается;
- 2. уравнение, описывающее данный процесс;
- 3. начальные условия (если процесс нестационарный);
- 4. условия на границе исследуемой области.

К обратным задачам относятся задачи, в которых необходимо определить не только основные неизвестные, но и некоторые недостающие параметры задачи и (или) условия (некоторые компоненты математической модели) при некоторой дополнительной информации о решении поставленных задач.[2]

Выделим коэффициентные обратные задачи, которые характеризуются тем, что коэффициенты уравнения или (и) правая часть неизвестны. В качестве примера рассмотрим параболическое уравнение

$$
\frac{\partial u}{\partial t} = \frac{\partial}{\partial x} \left( k(x) \frac{\partial u}{\partial x} \right) + f(x, t), 0 < x < l, 0 < t \leq T. \tag{1}
$$

Простейшая прямая задача состоит в нахождении функции  $u(x, t)$ , удовлетворяющей уравнению (1) и условиям

$$
u(0,t) = \mu_1(t), u(l,t) = \mu_2(t), 0 < t \le T,\tag{2}
$$

$$
u(x,0) = u_0(x), 0 \le x \le l. \tag{3}
$$

В прикладных проблемах часто свойства среды неизвестны, и их нужно определять. В данном случае можно поставить задачу идентификации коэффициента $k(x)$ . Характерной является задача для уравнения (1) по нахождению пары неизвестных $\{u(x,t), k(x)\}\$ . Основная особенность рассматриваемой обратной задачи состоит в нелинейности коэффициентной обратной задачи.[2]

Можно выделить как самостоятельную задачу определения неизвестной правой части  $f(x, t)$ параболического уравнения (1). Более частные постановки связаны, например, с выбором зависимости

$$
f(x,t) = \alpha(t)\beta(x). \tag{4}
$$

Интерес может представлять неизвестная зависимость источника (правой части) от времени при известном распределении по пространству - в представлении (4) функция  $\alpha(t)$  неизвестна, а функция $\beta(x)$  задана.[2] Для решения обратных задач необходима дополнительная информация (необходимо задавать так называемые условия переопределения).

Пусть, например, рассматривается обратная задача (1) - (4) по нахождению пары функций  $\{u(x, t), \alpha(t)\}\$ . Помимо решения краевой задачинужно найти зависимость от времени правой части. В этом случае дополнительная информация может иметь вид

$$
u(x^*,t) = \varphi(t), 0 < x^* < l, 0 < t \le T,\tag{5}
$$

т.е. известно решение на каждый момент времени не только на границе, но и в некоторой внутренней точке расчетной области.

При рассмотрении обратных задач особое внимание должно уделяться проблемам единственности решения обратной задачи. Особенно это важно при рассмотрении нелинейных задач.[2]

Построению решений коэффициентных обратных задач посвящен ряд работ, в частности[1, 2, 6, 7, 8].

В данной бакалаврской работе численно решена коэффициентная обратная задача для уравнения параболического типа с неизвестной функцией источника и дополнительными условиями переопределения.Предложен алгоритм сведения обратной задачи к прямой. Полученная прямая задача неклассическая, нелинейная, с нелокальными начальными данными. Предложен алгоритм численного решения поставленной обратной задачи, создан программный продукт, проведены вычислительные эксперименты.

### 1. Численное решение коэффициентной обратной задачи

### 1.1 Постановка задачи

Рассмотрим следующую обратную задачу: в области  $D = \{(t, x) | 0 \le x \le 1\}$  $1, 0 \le t \le T$ } необходимо найти функцию  $u(t, x)$  и произведение функций  $f(t)g(x)$ , удовлетворяющие дифференциальному уравнению:

$$
\frac{\partial u(t,x)}{\partial t} = \frac{\partial (k(x)u_x(t,x))}{\partial x} + f(t)g(x),\tag{1}
$$

начальному условию:

$$
u(0, x) = u_0(x), \qquad \qquad 0 \le x \le 1,\tag{2}
$$

краевым условиям:

$$
u_x(t,0) = \psi_1(t), \qquad 0 \le t \le T,\tag{3}
$$

$$
u_x(t,1) = \psi_2(t), \qquad \qquad 0 \le t \le T, \tag{4}
$$

условиям переопределения:

$$
u(T, x) = \alpha(x), \qquad \qquad 0 \le x \le 1,\tag{5}
$$

$$
u(t,\xi) = \beta(t), \qquad 0 \le t \le T,\tag{6}
$$

где  $k(x) > 0$ ,  $u_0(x)$ ,  $\psi_1(t)$ ,  $\psi_2(t)$ ,  $\alpha(x)$ ,  $\beta(t)$  – заданные функции,  $\xi \in (0,1)$ – фиксированная точка.

Считаем, что выполнены условия согласования:

$$
u_0(\xi) = \beta(0),\tag{7}
$$

$$
\alpha(\xi) = \beta(T),\tag{8}
$$

$$
\alpha_x(0) = \psi_1(T),\tag{9}
$$

$$
\alpha_x(1) = \psi_2(T),\tag{10}
$$

$$
u_0(0) = \psi_1(0), \tag{11}
$$

$$
u_0(1) = \psi_2(0). \tag{12}
$$

### **1.2 Сведение обратной задачи к прямой**

Данную обратную задачу будем решать численно, предварительно сведя её к прямой задаче:

Используя данные из  $(1)$ , выразим  $f(t)g(x)$ :

Подставляем $t = 0$  в (1), получаем:

$$
u_t(0,x) = k_x(x)u_x(0,x) + k(x)u_{xx}(0,x) + f(0)g(x).
$$
 (13)

Отсюда, учитывая начальное условие (2), выражаем  $f(0)g(x)$ :

$$
f(0)g(x) = u_t(0,x) - k(x)u''_0(x) - k_xu_0(x).
$$
 (14)

Подставляем  $x = \xi$  в (1) и учитывая, что $u_t(t, \xi) = \beta'(t)$  находим $f(t)g(\xi)$ :

$$
f(t)g(\xi) = \beta'(t) - k(\xi)u_{xx}(t,\xi) - k_x(\xi)u_x(t,\xi),
$$
\n(15)

Отсюда, при  $t = 0$ :

$$
f(0)g(\xi) = \beta'(0) - k(\xi)u_{xx}(0,\xi) - k_x(\xi)u_x(0,\xi).
$$
 (16)

Перемножая (14) и (15), получаем:

$$
f(0)g(x)f(t)g(\xi) = (u_t(0,x) - k(x)u''_0(x) - k_xu_0(x)) * (\beta'(t) - k(\xi)u_{xx}(t,\xi) - k_x(\xi)u_x(t,\xi)).
$$
\n(17)

Отсюда, учитывая (16), имеем:

$$
f(t)g(x) = \left[ (u_t(0, x) - k(x)u_0''(x) - k_xu_0(x)) * (\beta'(t) - k(\xi)u_{xx}(t, \xi) - k_x(\xi)u_x(t, \xi)) \right] * \frac{1}{\beta'(0) - k(\xi)u_{xx}(0, \xi) - k_x(\xi)u_x(0, \xi)}.
$$
\n(18)

Считаем, что входные данные таковы, что знаменатель не обращается в нуль.

Подставляем (18) в (1):

$$
u_t(t,x) = \frac{\partial}{\partial x} \big( k(x) u_x(t,x) \big) + \Big[ \big( u_t(0,x) - k(x) u_0''(x) - k_x u_0(x) \big) * \\ \big( \beta'(t) - k(\xi) u_{xx}(t,\xi) - k_x(\xi) u_x(t,\xi) \big) \Big] * \frac{1}{\beta'(0) - k(\xi) u_{xx}(0,\xi) - k_x(\xi) u_x(0,\xi)}.
$$
(19)

Отсюда при t = T, учитывая (5), получаем:

$$
u_t(T,x) - \frac{\beta'(T) - k(\xi)\alpha''(\xi) - k_x(\xi)\alpha'(\xi)}{\beta'(0) - k(\xi)u_{xx}(0,\xi) - k_x(\xi)u_x(0,\xi)} * u_t(0,x) = k(x)\alpha''(x) + k_x(x)\alpha'(x) - \frac{\beta'(T) - k(\xi)\alpha''(\xi) - k_x(\xi)\alpha'(\xi)}{\beta'(0) - k(\xi)u_{xx}(0,\xi) - k_x(\xi)u_x(0,\xi)} * (k(x)u_{xx}(0,x) - k_x(x)u_x(0,x)).
$$
\n(20)

Дифференцируем (19) по t и x, вводя новую неизвестную функцию по формуле  $W(t, x) = u_{t, x}(t, x)$  получаем:

$$
W_t(t,x) = \frac{\partial^2}{\partial x^2} \big( k(x)W(t,x) \big) +
$$
  
+ 
$$
\frac{\big( W(0,x) - (k(x)u_x(0,x))'' \big) * (\beta''(t) - k(\xi)W_x(t,\xi) - k_x(\xi)W(t,\xi))}{\beta'(0) - k(\xi)u_{xx}(0,\xi) - k_x(\xi)u_x(0,\xi)}.
$$
 (21)

Дифференцируем (20) по x, применяя замену  $W(t, x) = u_{t, x}(t, x)$  получим:

$$
W(T, x) - \frac{\beta'(T) - k(\xi)\alpha''(\xi) - k_x(\xi)\alpha'(\xi)}{\beta'(0) - k(\xi)u_{xx}(0,\xi) - k_x(\xi)u_x(0,\xi)} * W(0, x) = (k(x)\alpha'(x))'' - \frac{\beta'(T) - k(\xi)\alpha''(\xi) - k_x(\xi)\alpha'(\xi)}{\beta'(0) - k(\xi)u_{xx}(0,\xi) - k_x(\xi)u_x(0,\xi)} (k(x)u_x(0, x))''.
$$
\n(22)

Дифференцируем (3) и (4) по t, получаем краевые условия для  $W(t, x)$ :

$$
W(t,0) = \psi_1'(t), \tag{23}
$$

$$
W(t,1) = \psi_2'(t). \tag{24}
$$

Таким образом мы получаем прямую задачу (21) - (24) с нелокальными начальными данными (22) и краевыми условиями (23) – (24). Полученная задача неклассическая, нелинейная, с нелокальными начальными данными. Итак, исходную обратную задачу свели к прямой задаче для новой неизвестной.

### 1.3 Восстановление исходных функций

Пусть функция  $W(t, x)$  – найдена на всей области D, необходимо восстановить функцию  $u(t, x)$ . Интегрируя равенство  $W(t, x) = u_{t, x}(t, x)$  по t и по х получаем:

$$
u(t,x) = \iint W(t,x)dt dx = \int_{\xi}^{x} \left( \int_{0}^{t} W(t,x)dt + \varphi_1(x) \right) dx + \varphi_2(t) \tag{25}
$$

Необходимо определить значения функций  $\varphi_1(x)$  и  $\varphi_2(t)$ : Найдём  $\varphi_1(x)$  дифференцируя (25) по х, получаем:

$$
u_x(t,x) = \int_0^t W(t,x)dt + \varphi_1(x). \tag{26}
$$

Подставляем в  $(26) t = 0$ :

$$
u_x(0,x) = \int_0^0 W(t,x)dt + \varphi_1(x) = \varphi_1(x). \tag{27}
$$

Из начальных условий  $u_r(0, x) = u_0'(x)$  следовательно:

$$
\varphi_1(x) = u'_0(x). \tag{28}
$$

Найдём  $\varphi_2(t)$ , подставляя найденное  $\varphi_1(x)$  и х= $\xi$  в (25):

$$
u(t,\xi) = \int_{\xi}^{\xi} (\int_0^t W(t,x)dt + \varphi_1(x))dx + \varphi_2(t) = \varphi_2(t). \tag{29}
$$

Из начальных условий  $u(t,\xi) = \beta(t)$ , следовательно:

$$
\varphi_2(t) = \beta(t). \tag{30}
$$

Подставляя полученные выражения для  $\varphi_1(x)$  и  $\varphi_2(t)$  в (25) получаем:

$$
u(t,x) = \int_{\xi}^{x} (\int_{0}^{t} W(\tau,\eta) d\tau + u_0'(\eta)) d\eta + \beta(t) = \int_{\xi}^{x} \int_{0}^{t} W(\tau,x) d\tau d\eta ++u_0(x) - u_0(\xi) + \beta(t).
$$
 (31)

**Замечание**: В случае, когда  $0 \le x \le \xi$ , в формуле (31) следует поменять пределы интегрирования местами, а знак интеграла заменить на противоположный.

Найдём выражение  $f(t)g(x)$  через функцию  $W(t, x)$ , подставляя (31) в (19):

$$
f(t)g(x) = \left(\int_{\xi}^{x} W(0,\eta)d\eta + \beta'(0) - k(x)u''_0(x) - k'(x)u'_0(x)\right) * \n* \frac{(\beta'(t) - k(\xi)\left(\int_0^t W_x(\tau,\xi)d\tau + u''_0(\xi)\right) - k'(\xi)(\int_0^t W(\tau,\xi)d\tau + u'_0(\xi)))}{\beta'(0) - k(\xi)u''_0(\xi) - k'(\xi)u'_0(\xi)}
$$
\n(32)

Докажем, что функции, восстановленные данным способом, удовлетворяют исходным уравнениям. Подставляя (31) и (32) в (1) получим:

$$
\int_{\xi}^{x} W(t,\eta) d\eta = k(x) (\int_{0}^{t} W_x(\tau,x) d\tau + u''_0(x)) + k'(x) (\int_{0}^{t} W(\tau,x) d\tau + u''_0(x))) - \beta'(t) + (\int_{\xi}^{x} W(0,\eta) d\eta + \beta'(0) - k(x)u''_0(x) - k'(x)u'_0(x)) *
$$
\n
$$
* \frac{(\beta'(t) - k(\xi) \left( \int_{0}^{t} W_x(\tau,\xi) d\tau + u''_0(\xi) \right) - k'(\xi) \left( \int_{0}^{t} W(\tau,\xi) d\tau + u'_0(\xi) \right))}{\beta'(0) - k(\xi)u''_0(\xi) - k'(\xi)u'_0(\xi)}.
$$

Дифференцируя данное выражение по t и x получаем:

$$
W_t(t,x) = k(x)W_{xx} + k'(x)W_x + (W(0,x) - k(x)u''_0(x) - 2k'(x)u''_0(x) - k''(x)u''_0(x)) - k''(x)u''_0(x)u''_0(x)u''_0(x) - k''(x)u''_0(x)u''_0(x) - k''(x)u''_0(x)u''_0(x)u''_0(x) - k''(x)u''_0(x)
$$
\n(33)

Так как, согласно предложенному алгоритму  $W(t, x)$  удовлетворяет уравнению (34), то исходное уравнение (1) справедливо.

Покажем выполнение условий (2) – (6):

Для этого введём вспомогательную функцию  $X(x)$ :

$$
X(x) = \int_0^T W(t, x) dt.
$$
 (34)

Дифференцируем (33) дважды по x получим:

$$
X''(x) = \int_0^T W_{xx}(t, x) dt.
$$
 (35)

Отсюда, выражая из (21)  $W_{xx}$  получаем следующее равенство:

$$
X''(x) = \int_0^T (W_t(t, x) - k'(x)W_x(t, x) - (W(0, x) - k(x)u''_0(x) -
$$
  
\n
$$
-2k'(x)u''_0(x) - k''(x)u'_0(x))\frac{\beta''(t) - k(\xi)W_x(t, \xi) - k'(\xi)W(t, \xi)}{\beta'(0) - k(\xi)u_{xx}(0, \xi) - k'(\xi)u_x(0, \xi)}
$$
  
\n
$$
= \frac{1}{k(x)}(W(T, x) -
$$
  
\n
$$
-W(T, x) - W(0, x) - k'(x)(\alpha''(x) - u''_0(x)) - (W(0, x) - k(x)u'''_0(x) -
$$
  
\n
$$
-2k'(x)u''_0(x) - k''(x)u'_0(x))\left(\frac{\beta'(T) - \beta'(0) - k(\xi)(\alpha''(x) - u''_0(x)) - k_x(\xi)(\alpha'(x) - u'_0(x))}{\beta'(0) - k(\xi)u_{xx}(0, \xi) - k'(\xi)u_{x}(0, \xi)}\right)
$$
 (36)

Отсюда, учитывая (22), получаем:  
\n
$$
X''(x) = \alpha'''(x) - u_0'''(x).
$$
\n(37)

Отсюда:

$$
X'(x) = \alpha''(x) - u_0''(x) + C_1.
$$
\n(38)

Отсюда:

$$
X(x) = \alpha'(x) - u'_0(x) + C_1 x + C_2.
$$
 (39)

Подставляя в (39) x = 0, учитывая (23) получим:

$$
X(0) = \int_0^T \psi_1'(t) = \psi_1(T) - \psi_1(0) = \alpha'(0) - u'_0(0) + C_2.
$$

Отсюда и из условий согласования (7)-(12) следует, что  $C_2 = 0$ . Теперь, учитывая (24)  $C_2 = 0$  рассмотрим (39) при  $x = 1$ :

$$
X(1) = \int_0^T \psi_2'(t) = \psi_2(T) - \psi_2(0) = \alpha'(1) - u'_0(1) + C_1.
$$

Отсюда и из условий согласования (7)-(12) следует, что  $C_1 = 0$ . Итак:

$$
X(x) = \alpha'(x) - u'_0(x)
$$
 (40)

Подставляя в  $(31)$  t = 0, получаем:

$$
u(0,x) = \int_{\xi}^{x} (\int_{0}^{0} W(t,x)dt + u_0'(x))dx + \beta(0) = u_0(x) - u_0(\xi) + \beta(0) = u_0(x).
$$

Подставляя в (31) x = 0, учитывая (34) и (23), получаем:

$$
u_x(t,0) = \int_0^t W(t,x)dt + u_0'(0) = u_x(t,0) - u_x(0,0) + u_0'(0) = \psi_1(t).
$$

Подставляя в (31) x = 1,учитывая (34) и (24), получаем:

$$
u_x(t,1) = \int_0^t W(t,x)dt + u_0'(1) = u_x(t,1) - u_x(0,1) + u_0'(1) = \psi_2(t).
$$

Подставляя в (31) t = T, учитывая условия согласования и (40) получаем:

$$
u(T,x) = \int_{\xi}^{x} \left( \int_{0}^{T} W(t,x)dt + u'_{0}(x) \right) dx + \beta(T) = \alpha(x) - \alpha(\xi) + \beta(T) =
$$
  
=  $\alpha(x)$ .

Подставляя в (31)  $x = \xi$ , получаем:

$$
u(t,\xi) = \int_{\xi}^{\xi} \left( \int_0^t W(t,x) dt + u'_0(x) \right) dx + \beta(t) = \beta(t).
$$

Для приближённого вычисления

интеграла $\int_\xi^x \int_0^t W(v,\eta) dv d\eta$  $\mathcal{X}$  $\frac{\partial \mathcal{L}}{\partial \mathcal{L}}\int_0^{\mathcal{L}} W(v,\eta) dv d\eta$ воспользуемся составной кубатурной формулой трапеций[3]:

$$
\int_{\xi}^{x_i} \int_0^{t_n} W(v, \eta) dv d\eta \approx \frac{\tau h}{4} \sum_{k=i_{\xi}}^{i-1} \sum_{j=0}^{n-1} (W(t_j, x_k) + W(t_{j+1}, x_k) + W(t_j, x_{k+1}) + W(t_{j+1}, x_{k+1})).
$$

Для приближённого вычисления интегралов  $\; \int_{\varepsilon}^{x} W(0, \eta) d\eta \;$  $\int_{\xi}^{\lambda} W(0,\eta) d\eta$  и  $\int_0^t W(v,\xi)$  $\int_0^L W(v,\xi)dv$ воспользуемся составными квадратурными формулами трапеций[4]:

$$
\int_{\xi}^{x_i} W(0, \eta) d\eta = \frac{h}{2} \left( \sum_{k=i_{\xi}}^{i-1} (W(t_0, x_k) + W(t_0, x_{k+1})) \right)
$$

$$
\int_0^{t_n} W(\nu, \xi) d\nu = \frac{\tau}{2} \left( \sum_{j=0}^{n-1} (W(t_j, x_{i_{\xi}}) + W(t_{j+1}, x_{i_{\xi}})) \right)
$$

### **1.4 Метод решения**

Задачу (21) – (24) будем решать численно итерационным методом. Изложим алгоритм итерационного процесса на задаче (21) – (24). На нулевой итерации произвольно задаём функцию  $W^{(0)}(T, x)$  и получаем из (22) начальное условие на нулевой итерации. Численно решаем полученную краевую задачу и находим  $W^{(0)}(t, x)$  – решение на нулевой итерации. После того, как решение на нулевой итерации найдено находим решение на первой итерации и так далее. На каждой итерации  $W^{(s+1)}(0, x)$ находим из следующего равенства:

$$
W^{(s+1)}(0,x) = \left(W^{(s)}(T,x) - k''(x)\alpha'(x) - k(x)\alpha'''(x) - 2k'(x)\alpha''(x)\right) *
$$
  
\n
$$
*\frac{(\beta'(0) - k(\xi)u_0''(\xi) - k'(\xi)u_0'(\xi))}{\beta'(T) - k(\xi)\alpha''(\xi) - k'(\xi)\alpha'(\xi)} + k(x)u_0'''(x) + 2k'(x)u_0''(x) + k''(x)u_0'(x).
$$

Итерационный процесс ведём до тех пор, пока не выполнится условие:

$$
\left\|W^{(s+1)}(T,x)-W^{(s)}(T,x)\right\|\leq\varepsilon,
$$

где $0 \le x \le 1$ , s – номер итерации,  $\varepsilon$  – заданное малое число. Норма определена следующим образом:

$$
||W^{(s+1)}(T,x) - W^{(s)}(T,x)|| = \max_{x \in [0,1]} |W^{(s+1)}(T,x) - W^{(s)}(T,x)|.
$$

### **1.5. Разностная аппроксимация**

Обозначим через $\omega_h$ равномерную сетку по пространству с шагом h на отрезке [0, 1]:

$$
\omega_h = \{x_j = jh, j = 0, 1, ..., M, hM = 1\},\
$$

а через $\omega_{\tau}$  равномерную сетку по времени с шагом  $\tau$  на отрезке [0, T]:

$$
\omega_{\tau} = \{t_n = n\tau, n = 0, 1, ..., N, \tau N = T\}.
$$

Тогда

$$
\omega_{\tau h} = \omega_{\tau} \omega_h = \{ (t_n, x_j) : j = 0, 1, ..., M, n = 0, 1, ..., N \},\
$$

узлы пространственно-временной сетки. Точку  $\xi$  задаём так, чтобы она всегда являлась узлом сетки.

Для построения разностной схемы аппроксимируем  $W_{xx}(t, x)$  на (n+1)-ом слое по времени, а  $W_x(t, x)$  аппроксимируем на n-ом слое по времени. Начальные и краевые условия аппроксимируем точно. Численное значение  $W(t_n, x_j)$ обозначим через  $y_j^n$ . В результате приходим к следующей разностной задаче:

$$
\frac{y_j^{n+1} - y_j^n}{\tau} = k(x_j) \frac{y_{j+1}^{n+1} - 2y_j^{n+1} + y_{j-1}^{n+1}}{h^2} + 2k'(x_j) \frac{y_{j+1}^n - y_{j-1}^n}{2h} + k''(x_j) y_j^n + \frac{(y_j^0 - \frac{\partial^2 (k(x_j)u_0'(x_j))}{\partial x^2})(\beta''(t_n) - k(\xi) \frac{y_{m+1}^n - y_{m-1}^n}{2h} - k'(\xi) y_m^n)}{\beta'(0) - k(\xi)u_0''(\xi) - k'(\xi)u_0'(\xi)}
$$
(41)

$$
\text{rge } j = \overline{1, M - 1}, n = \overline{0, N - 1}.
$$
\n
$$
y_j^0 = y_j^N \frac{\left(\beta'(0) - k(\xi)u_0''(\xi) - k'(\xi)u_0'(\xi)\right)}{\beta'(T) - k(\xi)\alpha''(\xi) - k'(\xi)\alpha'(\xi)} - \frac{\partial^2 \left(k(x_j)\alpha'(x_j)\right)}{\partial x^2} *
$$
\n
$$
*\frac{\left(\beta'(0) - k(\xi)u_0''(\xi) - k'(\xi)u_0'(\xi)\right)}{\beta'(T) - k(\xi)\alpha''(\xi) - k'(\xi)\alpha'(\xi)} + \frac{\partial^2 \left(k(x_j)u_0'(\xi)\right)}{\partial x^2},
$$

где $j = \overline{0, M}, x_i$  – узлы сетки.

$$
y_0^{n+1} = \psi_1'(t_{n+1}),
$$
  

$$
y_M^{n+1} = \psi_2'(t_{n+1}).
$$

Считаем, что  $k(x)$  – известная функция, следовательно известны  $k'(x)$  и  $k''(x)$ , их аппроксимируем точно. Точке  $\xi$  соответствует узел, с номером m, где  $m = \frac{M}{2}$ .

Построенная разностная задача неявная. Определим порядок аппроксимации предложенной схемы путём разложения значений  $y_{j+1}^n, y_{j-1}^n, y_j^{n+1}$ в ряд Тейлора в окрестности точки  $(t_n, x_j)$  на разностной сетке:

$$
y_{j+1}^n = W_j^n + \frac{\partial W}{\partial x}h + \frac{1}{2!} \frac{\partial^2 W}{\partial x^2}h^2 + \frac{1}{3!} \frac{\partial^3 W}{\partial x^3}h^3 + O(h^4)
$$
  

$$
y_{j-1}^n = W_j^n - \frac{\partial W}{\partial x}h + \frac{1}{2!} \frac{\partial^2 W}{\partial x^2}h^2 - \frac{1}{3!} \frac{\partial^3 W}{\partial x^3}h^3 + O(h^4)
$$
  

$$
y_j^{n+1} = W_j^n + \frac{\partial W}{\partial t} \tau + \frac{1}{2!} \frac{\partial^2 W}{\partial t^2} \tau^2 + \frac{1}{3!} \frac{\partial^3 W}{\partial t^3} \tau^3 + O(\tau^4)
$$

В результате получим следующее равенство:

$$
W_t(t_n, x_j) = k(x_j)W_{xx}(t_n, x_j) + k'(x_j)W_x(t_n, x_j) +
$$
  
+ 
$$
(W(0, x_j) - k(x_j)u''_0 - 2k'(x_j)u''_0(x_j) - k''(x_j)u'_0(x_j)) \ast
$$
  

$$
\frac{(\beta''(t_n) - k(\xi)W_{xx}(t_n, \xi) - k'(\xi)W_x(t_n, \xi))}{\beta'(0) - k(\xi)u_{xx}(0, \xi) - k_x(\xi)u_x(0, \xi)} + O(\tau + h^2).
$$

Следовательно предложенная схема имеет первый порядок аппроксимации по  $\tau$ и второй порядок аппроксимации по h.

Решать полученную разностную задачу будем итерационным методом, изложенным выше. На каждой итерации разностную задачу решаем последовательно по слоям по времени. На каждом слое имеем систему линейных алгебраических уравнений с трехдиагональной матрицей. Решаем систему методом прогонки. Системы линейных уравнений с трехдиагональной матрицей обычно записываются в виде [4]:

$$
z_0 = k_1 + v_1,
$$
  
\n
$$
a_j z_{j-1} - c_j z_j + b_j z_{j+1} = -f_j,
$$
  
\n
$$
z_N = k_2 z_{N-1} + v_2,
$$

где  $a_j$ ,  $b_j$ ,  $c_j$ ,  $f_j$ ,  $k_1$ ,  $k_2$ ,  $v_1$ ,  $v_2$  – заданные числа,  $z_j$  – неизвестные.

Найдём выражения для коэффициентов  $a_j$ ,  $b_j$ ,  $c_j$ ,  $f_j$  в нашем случае. Уравнение (41) перепишемв виде:

$$
\left(\frac{1}{\tau} + \frac{2k(x_j)}{h^2}\right) y_j^{n+1} + \left(-\frac{k(x_j)}{h^2}\right) y_{j+1}^{n+1} + \left(-\frac{k(x_j)}{h^2}\right) y_{j-1}^{n+1} = 2k'(x_j) * \n* \frac{y_{j+1}^n - y_{j-1}^n}{2h} + (k''(x_j) + \frac{1}{\tau}) y_j^n + \frac{(y_j^0 - \frac{\partial^2 (k(x_j)u_0'(x_j))}{\partial x^2})(\beta''(t_n) - k(\xi) \frac{y_{m+1}^n - y_{m-1}^n}{2h} - k'(\xi) y_m^n)}{\beta'(0) - k(\xi)u_0'(\xi) - k'(\xi)u_0'(\xi)}.
$$

Получаем искомые выражения для коэффициентов  $a_j$ ,  $b_j$ ,  $c_j$ ,  $f_j$ :

$$
a_{j} = -\frac{k(x_{j})}{h^{2}}, b_{j} = -\frac{k(x_{j})}{h^{2}}, c_{j} = \frac{1}{\tau} + \frac{2k(x_{j})}{h^{2}},
$$
  

$$
f_{j} = k'(x_{j})\frac{y_{j+1}^{n} - y_{j-1}^{n}}{h} + (k''(x_{j}) + \frac{1}{\tau})y_{j}^{n} +
$$
  

$$
+ \frac{(y_{j}^{0} - \frac{\partial^{2}(k(x_{j})u_{0}'(x_{j}))}{\partial x^{2}})(\beta''(t_{n}) - k(\xi)\frac{y_{m+1}^{n} - y_{m-1}^{n}}{2h} - k'(\xi)y_{m}^{n})}{\beta'(0) - k(\xi)u_{0}'(\xi) - k'(\xi)u_{0}'(\xi)}.
$$

# **1.6 Результаты вычислений**

Предложенный алгоритм был опробован на ряде тестов, вот некоторые из них:

Тест 1:

p=0.4;

 $u(t, x)=e^t(\sin(px\pi) + 100);$ 

 $k(x) = e^x;$ 

 $W(t, x) = p \pi e^t \cos(p x \pi);$ 

 $f(t)g(x) = e^t (\sin(px\pi) + 100 + p^2\pi^2 \sin(px\pi) e^x - p\pi \cos(px\pi) e^x).$ 

Таблица 1 – Максимальные абсолютная и относительная погрешности

| Шаги          | Максимальная абсолютная погрешность |                                         |          |  |  |  |  |  |  |  |  |
|---------------|-------------------------------------|-----------------------------------------|----------|--|--|--|--|--|--|--|--|
| сетки         | W(t,x)                              | u(t,x)                                  | f(t)g(x) |  |  |  |  |  |  |  |  |
| $\tau = 0.1$  | 0.345285                            | 0.151682                                | 0.155336 |  |  |  |  |  |  |  |  |
| $h=0.1$       |                                     |                                         |          |  |  |  |  |  |  |  |  |
| $\tau = 0.05$ | 0.170603                            | 0.081479                                | 0.071260 |  |  |  |  |  |  |  |  |
| $h=0.05$      |                                     |                                         |          |  |  |  |  |  |  |  |  |
| $\tau = 0.01$ | 0.033794                            | 0.017230                                | 0.013074 |  |  |  |  |  |  |  |  |
| $h=0.01$      |                                     |                                         |          |  |  |  |  |  |  |  |  |
| Шаги          |                                     | Максимальная относительная погрешность, | $\%$     |  |  |  |  |  |  |  |  |
| сетки         | W(t,x)                              | u(t,x)                                  | f(t)g(x) |  |  |  |  |  |  |  |  |
| $\tau = 0.1$  | 10.188525                           | 0.055475                                | 0.054959 |  |  |  |  |  |  |  |  |
| $h=0.1$       |                                     |                                         |          |  |  |  |  |  |  |  |  |
| $\tau = 0.05$ | 5.034077                            | 0.029799                                | 0.025212 |  |  |  |  |  |  |  |  |
| $h=0.05$      |                                     |                                         |          |  |  |  |  |  |  |  |  |
| $\tau = 0.01$ | 0.997178                            | 0.008675                                | 0.004626 |  |  |  |  |  |  |  |  |
| $h=0.01$      |                                     |                                         |          |  |  |  |  |  |  |  |  |

Итерационный процесс при  $\tau$ =0.01, h=0.01, $\varepsilon = 10^{-11}$ , сошёлся за 17 итераций.

Более подробные результаты вычислений приведены в Приложении А.

Тест 2:  $u(t, x)=e^t(x^3+2x+100);$  $k(x) = e^x;$  $W(t, x) = e^t (3x^2 + 2);$  $f(t)g(x) = e^t(x^3 + 2x + 100 - e^x(3x^2 + 6x + 2)).$ 

Таблица 2 – Максимальные абсолютная и относительная погрешности

| Шаги          | Максимальная абсолютная погрешность |                                         |          |  |  |  |  |  |  |  |
|---------------|-------------------------------------|-----------------------------------------|----------|--|--|--|--|--|--|--|
| сетки         | W(t,x)                              | u(t,x)                                  | f(t)g(x) |  |  |  |  |  |  |  |
| $\tau = 0.1$  | 1.163147                            | 0.436524                                | 1.492981 |  |  |  |  |  |  |  |
| $h=0.1$       |                                     |                                         |          |  |  |  |  |  |  |  |
| $\tau = 0.05$ | 0.622991                            | 0.225861                                | 0.817918 |  |  |  |  |  |  |  |
| $h=0.05$      |                                     |                                         |          |  |  |  |  |  |  |  |
| $\tau = 0.01$ | 0.132293                            | 0.046786                                | 0.177128 |  |  |  |  |  |  |  |
| $h=0.01$      |                                     |                                         |          |  |  |  |  |  |  |  |
|               |                                     |                                         | $\%$     |  |  |  |  |  |  |  |
| Шаги          |                                     | Максимальная относительная погрешность, |          |  |  |  |  |  |  |  |
| сетки         | W(t,x)                              | u(t,x)                                  | f(t)g(x) |  |  |  |  |  |  |  |
| $\tau = 0.1$  | 13.848618                           | 0.158802                                | 0.615431 |  |  |  |  |  |  |  |
| $h=0.1$       |                                     |                                         |          |  |  |  |  |  |  |  |
| $\tau = 0.05$ | 7.432281                            | 0.082165                                | 0.337159 |  |  |  |  |  |  |  |
| $h=0.05$      |                                     |                                         |          |  |  |  |  |  |  |  |
| $\tau = 0.01$ | 1.583253                            | 0.017020                                | 0.072815 |  |  |  |  |  |  |  |

Итерационный процесс при τ=0.01, h=0.01,ε = 10−11, сошёлся за 10 итераций.

Более подробные результаты вычислений приведены в Приложении Б.

Результаты расчетов показали, что с уменьшением шагов сетки погрешности убывают, то есть можно сделать предположение, что численное решение сходится к точному решению.

### **1.7 Исследование на устойчивость**

Для проверки устойчивости предложенного метода решения обратной задачи введём в начальные данные погрешность в 1%, и исследуем результаты вычислений на устойчивость по начальным данным.

Тест 1:

p=0.4;  $u(t, x)=e^t(\sin(px\pi) + 100);$  $k(x) = e^x;$  $W(t, x) = p \pi e^t \cos(p x \pi);$  $f(t)g(x) = e^t (\sin(px\pi) + 100 + p^2\pi^2 \sin(px\pi) e^x + p\pi \cos(px\pi) e^x).$ 

Таблица 3–Модуль разности максимальных погрешностей(с введённой погрешностью и без)

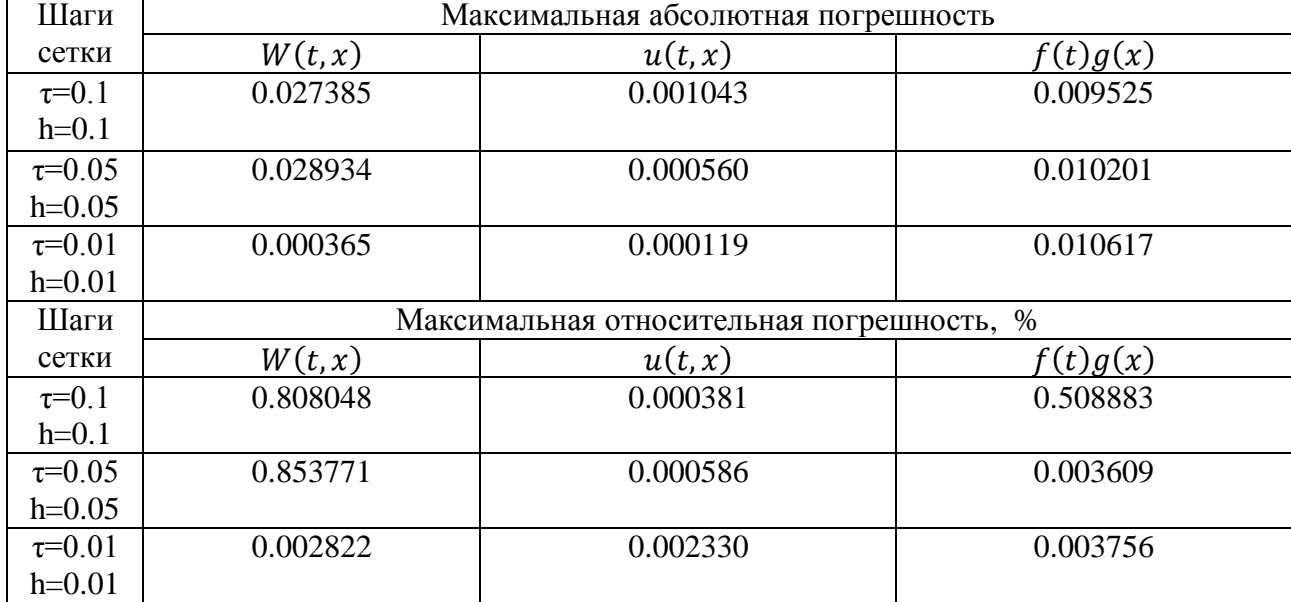

Тест 2:

 $u(t, x)=e^t(x^3+2x+100);$  $k(x) = e^x;$  $W(t, x) = e^t (3x^2 + 2);$ 

$$
f(t)g(x) = e^t(x^3 + 2x + 100 - e^x(3x^2 + 6x + 2)).
$$

| r avunda i    |          | нодулираэности максимальных ногрешностей с введенной ногрешностью и осз |          |
|---------------|----------|-------------------------------------------------------------------------|----------|
| Шаги          |          | Максимальный модуль разности абсолютной погрешности                     |          |
| сетки         | W(t,x)   | u(t,x)                                                                  | f(t)g(x) |
| $\tau = 0.1$  | 0.126389 | 0.007694                                                                | 0.170436 |
| $h=0.1$       |          |                                                                         |          |
| $\tau = 0.05$ | 0.132458 | 0.004042                                                                | 0.176710 |
| $h=0.05$      |          |                                                                         |          |
| $\tau = 0.01$ | 0.003621 | 0.005335                                                                | 0.085971 |
| $h=0.01$      |          |                                                                         |          |
| Шаги          |          | Максимальный модуль разностиотносительной погрешности, %                |          |
| сетки         | W(t,x)   | u(t,x)                                                                  | f(t)g(x) |
| $\tau = 0.1$  | 0.659622 | 0.161601                                                                | 0.545175 |
| $h=0.1$       |          |                                                                         |          |
| $\tau = 0.05$ | 0.765782 | 0.001021                                                                | 0.072843 |
| $h=0.05$      |          |                                                                         |          |
| $\tau = 0.01$ | 0.583253 | 0.002154                                                                | 0.038596 |
| $h=0.01$      |          |                                                                         |          |

Таблица 4 – Модулиразности максимальных погрешностей(с введённой погрешностью и без)

Из полученных результатов можно предположить, что предложенный метод устойчив, так как разности соответствующих относительных и абсолютных погрешностей обоих тестов не превышают 1%.

# **ЗАКЛЮЧЕНИЕ**

В бакалаврской работе получены следующие результаты:

- Предложен и реализован алгоритм сведения поставленной обратной задачи к прямой;
- Предложен и реализован алгоритм численного решения полученной прямой задачи;
- Разработана программа в среде разработки Matlab;
- Проведены вычислительные эксперименты;
- Проведены исследования влияния введения погрешности во входные данные на результаты вычислений.

### **СПИСОК ИСПОЛЬЗОВАННЫХ ИСТОЧНИКОВ**

1 Кабанихин, С. И. Обратные и некорректные задачи : Учебник для студентов высших учебных заведений / С. И. Кабанихин. – Новосибирск: Сибирское научное издательство, 2009.- с. 457.

2 Самарский, А. А. Численные методы решения обратных задач математической физики/ Самарский А. А. Вабищевич П. Н./ Москва: ЛКИ, 2009.

3 Задорин, А. И. Кубатурные формулы для функции двух переменных с погранслойными составляющими/ А. И. Задорин// Журнал вычислительной и математической физики.- 2013-№ 12.- C.5.

4 Распопов В. Е. Численные методы: учебное пособие / В. Е. Распопов, М. М. Клунникова, В. А. Сапожников. – Красноярск: гос. ун-т, 2006. – 183 с.

5 Калиткин Н. Н. Численные методы. : учебное пособие / Н. Н. Калиткин; под ред. А. А. Самарского . – Москва: Наука, 1978. – 512 с.

6 Кучунова Е. В. Численная идентификация коэффициентов параболических уравнений / В. Е. Распопов, Е. В. Кучунова // Вестник КрасГУ. Серия «Физ.мат. Науки». – 2004. – Т. 5, №2. – с.7-14.

7 Мандрик, Ю. В. Численная идентификация коэффициентов одного параболического уравнения/ В. Е. Распопов, Ю. В. Мандрик // Вестник КрасГУ.  $-2006. - N_21. - c.133-137.$ 

8 Распопов, В.Е. Численная идентификация свободного члена специального вида в параболическом уравнении/ Распопов, В.Е, Жак Т.Ю // Международная конференция «Алгебра и её приложения»: Тезисы докладов. Красноярск, 2007, с. 186.

22

### **ПРИЛОЖЕНИЕ**

### **ПРИЛОЖЕНИЕ А**. Результаты вычислений.

Тест1:

 $u(t, x)=e^t(\sin(px\pi) + 100);$ 

 $k(x) = e^x;$ 

 $W(t, x) = p \pi e^t \cos(p x \pi);$ 

 $f(t)g(x) = e^t \left( \sin(p\pi x) + 100 + p^2 \pi^2 \sin(p\pi x) e^x - p\pi \cos(p\pi x) e^{-x} \right);$  $p=0.4$ 

Относительная погрешность на  $W(t, x)$ :

При  $\tau=0.1$ , h=0.1

Таблица А.1 – Относительная погрешностьв узлах сетки на $W(t, x)$ ,при  $\tau = 0.1$ , h=0.1

|         | $T=0$    | $T=0.1$  | $T = 0.2$ | $T = 0.3$ | $T=0.4$  | $T=0.5$  | $T=0.6$  | $T=0.7$  | $T = 0.8$ | $T=0.9$  | $T=1$    |
|---------|----------|----------|-----------|-----------|----------|----------|----------|----------|-----------|----------|----------|
| $X=0$   | 0.000000 | 0.000000 | 0.000000  | 0.000000  | 0.000000 | 0.000000 | 0.000000 | 0.000000 | 0.000000  | 0.000000 | 0.000000 |
| $X=0.1$ | 0.101885 | 0.101885 | 0.101885  | 0.101885  | 0.101885 | 0.101885 | 0.101885 | 0.101885 | 0.101885  | 0.101885 | 0.101885 |
| $X=0.2$ | 0.098691 | 0.098691 | 0.098691  | 0.098691  | 0.098691 | 0.098691 | 0.098691 | 0.098691 | 0.098691  | 0.098691 | 0.098691 |
| $X=0.3$ | 0.095293 | 0.095293 | 0.095293  | 0.095293  | 0.095293 | 0.095293 | 0.095293 | 0.095293 | 0.095293  | 0.095293 | 0.095293 |
| $X=0.4$ | 0.091885 | 0.091885 | 0.091885  | 0.091885  | 0.091885 | 0.091885 | 0.091885 | 0.091885 | 0.091885  | 0.091885 | 0.091885 |
| $X=0.5$ | 0.088637 | 0.088637 | 0.088637  | 0.088637  | 0.088637 | 0.088637 | 0.088637 | 0.088637 | 0.088637  | 0.088637 | 0.088637 |
| $X=0.6$ | 0.085735 | 0.085735 | 0.085735  | 0.085735  | 0.085735 | 0.085735 | 0.085735 | 0.085735 | 0.085735  | 0.085735 | 0.085735 |
| $X=0.7$ | 0.083427 | 0.083427 | 0.083427  | 0.083427  | 0.083427 | 0.083427 | 0.083427 | 0.083427 | 0.083427  | 0.083427 | 0.083427 |
| $X=0.8$ | 0.082128 | 0.082128 | 0.082128  | 0.082128  | 0.082128 | 0.082128 | 0.082128 | 0.082128 | 0.082128  | 0.082128 | 0.082128 |
| $X=0.9$ | 0.082685 | 0.082685 | 0.082685  | 0.082685  | 0.082685 | 0.082685 | 0.082685 | 0.082685 | 0.082685  | 0.082685 | 0.082685 |
| $X=1$   | 0.000000 | 0.000000 | 0.000000  | 0.000000  | 0.000000 | 0.000000 | 0.000000 | 0.000000 | 0.000000  | 0.000000 | 0.000000 |

При  $\tau=0.05$ , h=0.05:

Таблица А.2 – Относительная погрешностьв узлах сетки на $W(t, x)$ ,при  $\tau$ =0.05, h=0.05

|         | $T=0$    | $T = 0.1$ | $T=0.2$  | $T = 0.3$ | $T = 0.4$ | $T = 0.5$ | $T=0.6$  | $T=0.7$  | $T = 0.8$ | $T=0.9$  | $T=1$    |
|---------|----------|-----------|----------|-----------|-----------|-----------|----------|----------|-----------|----------|----------|
| $X=0$   | 0.000000 | 0.000000  | 0.000000 | 0.000000  | 0.000000  | 0.000000  | 0.000000 | 0.000000 | 0.000000  | 0.000000 | 0.000000 |
| $X=0.1$ | 0.050341 | 0.050341  | 0.050341 | 0.050341  | 0.050341  | 0.050341  | 0.050341 | 0.050341 | 0.050341  | 0.050341 | 0.050341 |
| $X=0.2$ | 0.049133 | 0.049133  | 0.049133 | 0.049133  | 0.049133  | 0.049133  | 0.049133 | 0.049133 | 0.049133  | 0.049133 | 0.049133 |
| $X=0.3$ | 0.047745 | 0.047745  | 0.047745 | 0.047745  | 0.047745  | 0.047745  | 0.047745 | 0.047745 | 0.047745  | 0.047745 | 0.047745 |
| $X=0.4$ | 0.046303 | 0.046303  | 0.046303 | 0.046303  | 0.046303  | 0.046303  | 0.046303 | 0.046303 | 0.046303  | 0.046303 | 0.046303 |
| $X=0.5$ | 0.044919 | 0.044919  | 0.044919 | 0.044919  | 0.044919  | 0.044919  | 0.044919 | 0.044919 | 0.044919  | 0.044919 | 0.044919 |
| $X=0.6$ | 0.043712 | 0.043712  | 0.043712 | 0.043712  | 0.043712  | 0.043712  | 0.043712 | 0.043712 | 0.043712  | 0.043712 | 0.043712 |
| $X=0.7$ | 0.042834 | 0.042834  | 0.042834 | 0.042834  | 0.042834  | 0.042834  | 0.042834 | 0.042834 | 0.042834  | 0.042834 | 0.042834 |
| $X=0.8$ | 0.042541 | 0.042541  | 0.042541 | 0.042541  | 0.042541  | 0.042541  | 0.042541 | 0.042541 | 0.042541  | 0.042541 | 0.042541 |
| $X=0.9$ | 0.043346 | 0.043346  | 0.043346 | 0.043346  | 0.043346  | 0.043346  | 0.043346 | 0.043346 | 0.043346  | 0.043346 | 0.043346 |
| $X=1$   | 0.000000 | 0.000000  | 0.000000 | 0.000000  | 0.000000  | 0.000000  | 0.000000 | 0.000000 | 0.000000  | 0.000000 | 0.000000 |

При  $\tau=0.01$ , h=0.01:

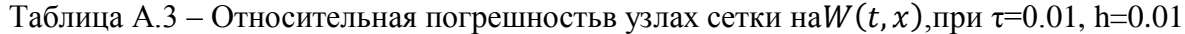

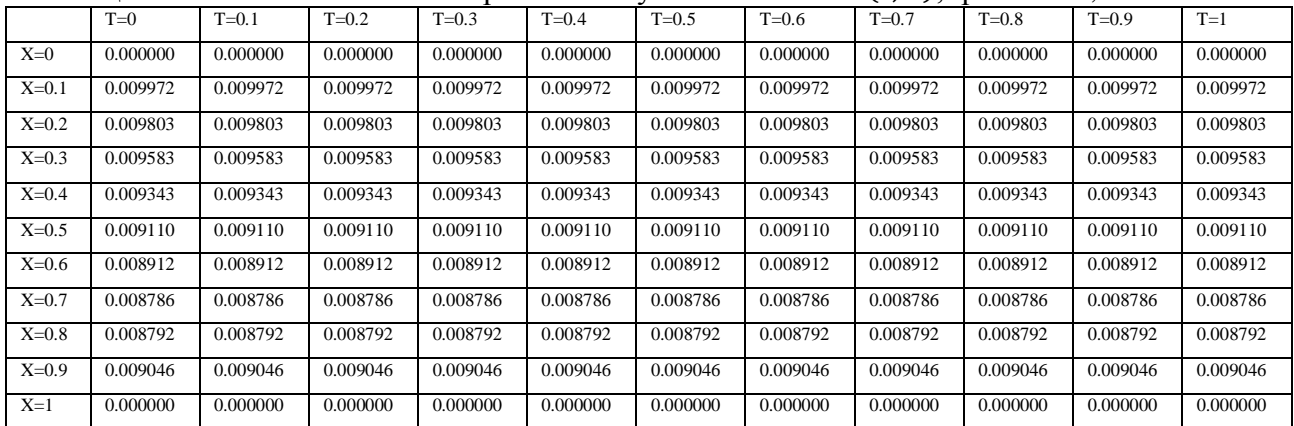

График относительной погрешности на  $W(t, x)$  (Рисунок А.1):

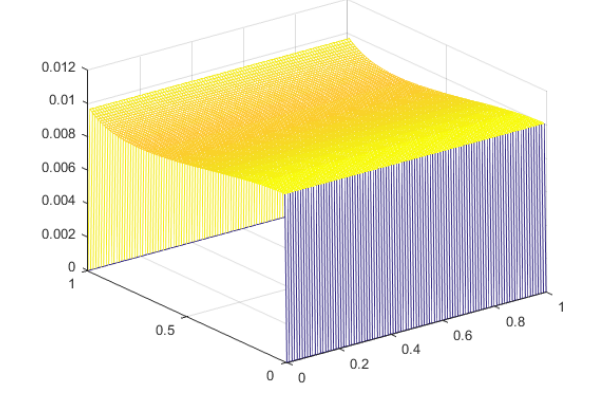

Рисунок А.1 – График относительной погрешности на  $W(t, x)$ , при  $\tau=0.01$ , h=0.01

Относительная погрешность на  $u(t, x)$ :

При  $\tau=0.1$ , h=0.1:

Таблица А.4 – Относительная погрешностьв узлах сетки на $u(t, x)$ ,при  $\tau = 0.1$ , h=0.1

|         | $T=0$    | $T=0.1$  | $T = 0.2$ | $T = 0.3$ | $T = 0.4$ | $T = 0.5$ | $T = 0.6$ | $T = 0.7$ | $T = 0.8$ | $T = 0.9$ | $T=1$    |
|---------|----------|----------|-----------|-----------|-----------|-----------|-----------|-----------|-----------|-----------|----------|
| $X=0$   | 0.000000 | 0.000036 | 0.000068  | 0.000097  | 0.000124  | 0.000147  | 0.000169  | 0.000189  | 0.000206  | 0.000222  | 0.000237 |
| $X=0.1$ | 0.000000 | 0.000042 | 0.000079  | 0.000114  | 0.000145  | 0.000172  | 0.000198  | 0.000221  | 0.000241  | 0.000260  | 0.000277 |
| $X=0.2$ | 0.000000 | 0.000053 | 0.000102  | 0.000146  | 0.000185  | 0.000221  | 0.000253  | 0.000283  | 0.000309  | 0.000333  | 0.000355 |
| $X=0.3$ | 0.000000 | 0.000064 | 0.000123  | 0.000175  | 0.000223  | 0.000266  | 0.000306  | 0.000341  | 0.000373  | 0.000402  | 0.000428 |
| $X=0.4$ | 0.000000 | 0.000074 | 0.000142  | 0.000203  | 0.000258  | 0.000308  | 0.000353  | 0.000394  | 0.000431  | 0.000465  | 0.000495 |
| $X=0.5$ | 0.000000 | 0.000084 | 0.000159  | 0.000227  | 0.000289  | 0.000345  | 0.000396  | 0.000442  | 0.000483  | 0.000521  | 0.000555 |
| $X=0.6$ | 0.000000 | 0.000008 | 0.000015  | 0.000022  | 0.000028  | 0.000033  | 0.000038  | 0.000042  | 0.000046  | 0.000050  | 0.000053 |
| $X=0.7$ | 0.000000 | 0.000015 | 0.000028  | 0.000041  | 0.000052  | 0.000062  | 0.000071  | 0.000079  | 0.000086  | 0.000093  | 0.000099 |
| $X=0.8$ | 0.000000 | 0.000021 | 0.000039  | 0.000056  | 0.000072  | 0.000086  | 0.000098  | 0.000110  | 0.000120  | 0.000129  | 0.000138 |
| $X=0.9$ | 0.000000 | 0.000025 | 0.000048  | 0.000069  | 0.000088  | 0.000105  | 0.000121  | 0.000135  | 0.000147  | 0.000159  | 0.000169 |
| $X=1$   | 0.000000 | 0.000028 | 0.000052  | 0.000075  | 0.000095  | 0.000114  | 0.000130  | 0.000146  | 0.000159  | 0.000172  | 0.000183 |

# При  $\tau=0.05$ , h=0.05:

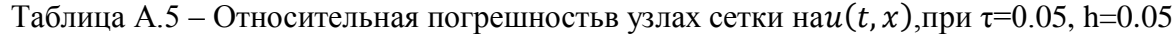

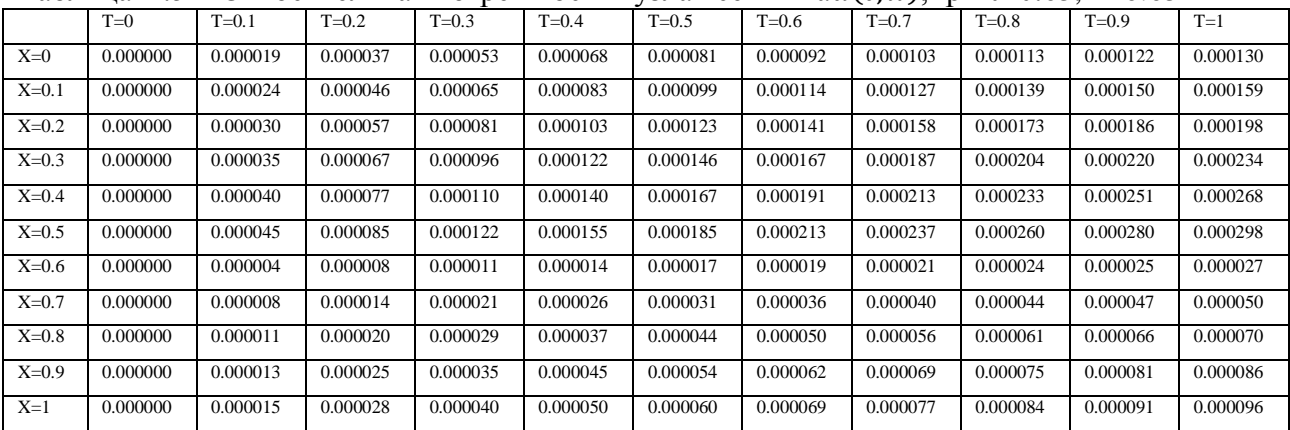

# При  $\tau=0.01$ , h=0.01:

Таблица А.6 – Относительная погрешностьв узлах сетки на $u(t, x)$ ,при  $\tau$ =0.01, h=0.01

|         | $T=0$    | $T = 0.1$ | $T=0.2$  | $T = 0.3$ | $T = 0.4$ | $T=0.5$  | $T=0.6$  | $\sim$ $\sim$ $\sim$<br>$T=0.7$ | $T = 0.8$ | $T=0.9$  | $T=1$    |
|---------|----------|-----------|----------|-----------|-----------|----------|----------|---------------------------------|-----------|----------|----------|
| $X=0$   | 0.000000 | 0.000004  | 0.000008 | 0.000011  | 0.000015  | 0.000017 | 0.000020 | 0.000022                        | 0.000024  | 0.000026 | 0.000028 |
| $X=0.1$ | 0.000000 | 0.000005  | 0.000010 | 0.000014  | 0.000018  | 0.000022 | 0.000025 | 0.000028                        | 0.000031  | 0.000033 | 0.000035 |
| $X=0.2$ | 0.000000 | 0.000006  | 0.000012 | 0.000018  | 0.000022  | 0.000027 | 0.000031 | 0.000034                        | 0.000037  | 0.000040 | 0.000043 |
| $X=0.3$ | 0.000000 | 0.000008  | 0.000014 | 0.000021  | 0.000026  | 0.000031 | 0.000036 | 0.000040                        | 0.000044  | 0.000047 | 0.000050 |
| $X=0.4$ | 0.000000 | 0.000009  | 0.000016 | 0.000023  | 0.000030  | 0.000035 | 0.000041 | 0.000045                        | 0.000050  | 0.000053 | 0.000057 |
| $X=0.5$ | 0.000000 | 0.000009  | 0.000018 | 0.000026  | 0.000033  | 0.000039 | 0.000045 | 0.000050                        | 0.000055  | 0.000059 | 0.000063 |
| $X=0.6$ | 0.000000 | 0.000001  | 0.000002 | 0.000002  | 0.000003  | 0.000003 | 0.000004 | 0.000004                        | 0.000005  | 0.000005 | 0.000005 |
| $X=0.7$ | 0.000000 | 0.000002  | 0.000003 | 0.000004  | 0.000005  | 0.000006 | 0.000007 | 0.000008                        | 0.000009  | 0.000010 | 0.000010 |
| $X=0.8$ | 0.000000 | 0.000002  | 0.000004 | 0.000006  | 0.000007  | 0.000009 | 0.000010 | 0.000011                        | 0.000012  | 0.000013 | 0.000014 |
| $X=0.9$ | 0.000000 | 0.000003  | 0.000005 | 0.000007  | 0.000009  | 0.000011 | 0.000013 | 0.000014                        | 0.000015  | 0.000017 | 0.000018 |
| $X=1$   | 0.000000 | 0.000003  | 0.000006 | 0.000008  | 0.000011  | 0.000013 | 0.000014 | 0.000016                        | 0.000018  | 0.000019 | 0.000020 |

График относительной погрешности на  $u(t, x)$  (Рисунок А.2):

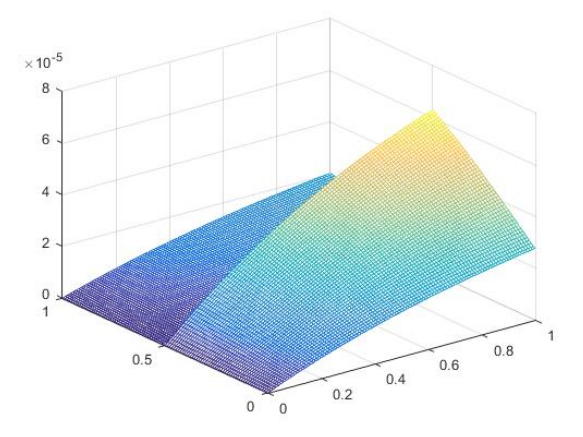

Рисунок А.2 – График относительной погрешности на  $u(t, x)$ , при  $\tau = 0.01$ , h=0.01

# Относительная погрешность на  $f(t)g(x)$ :

При  $\tau=0.1$ , h=0.1:

### Таблица А.7 – Относительная погрешность в узлах сетки на $f(t)g(x)$ ,при  $\tau=0.1$ , h=0.1

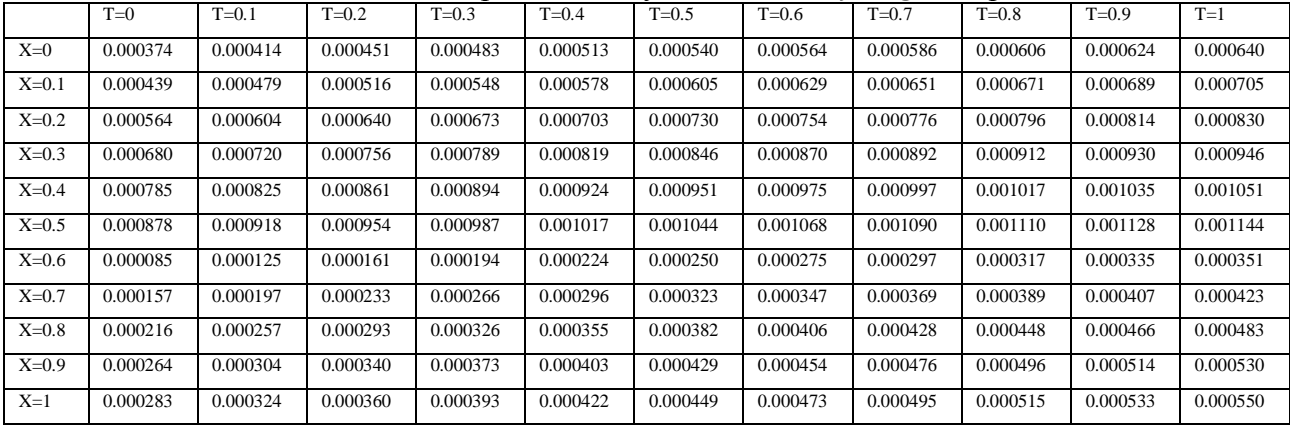

### При  $\tau$ =0.05, h=0.05:

### Таблица А.8 – Относительная погрешность в узлах сетки на $f(t)g(x)$ ,при  $\tau=0.05$ , h=0.05

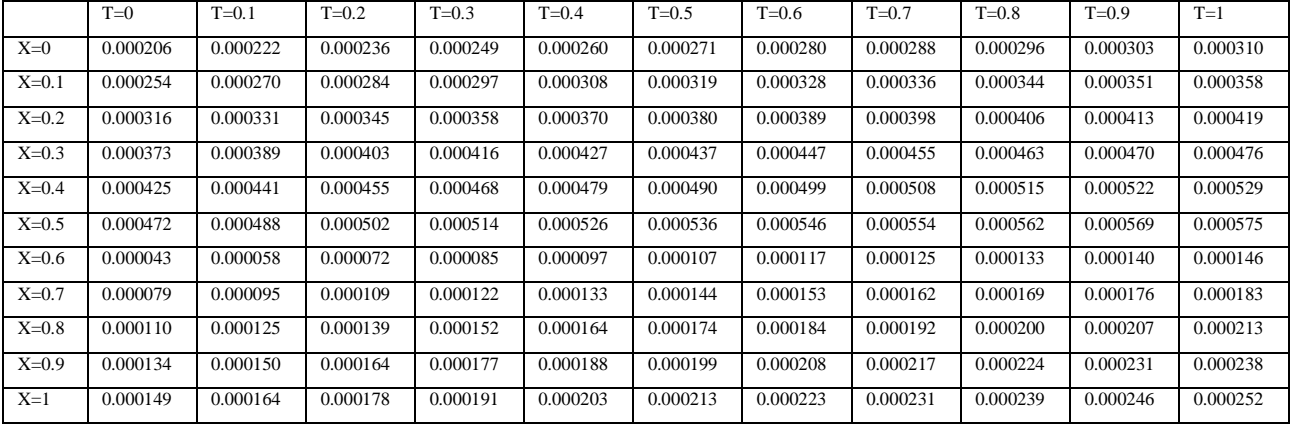

### При  $\tau=0.01$ , h=0.01:

### Таблица А.9 – Относительная погрешность в узлах сетки на $f(t)g(x)$ ,при  $\tau=0.01$ , h=0.01

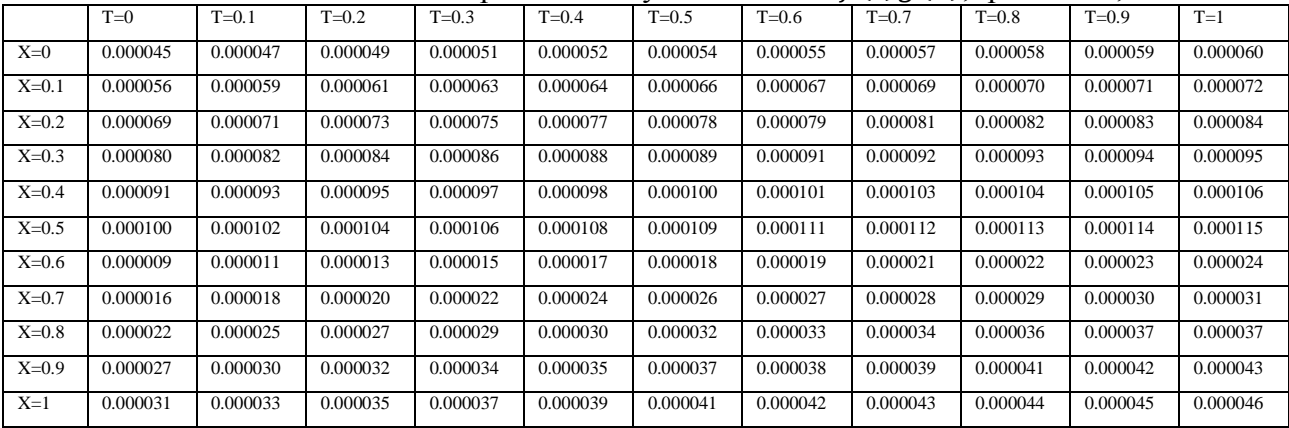

График относительной погрешности на  $f(t)g(x)$  (Рисунок А.3):

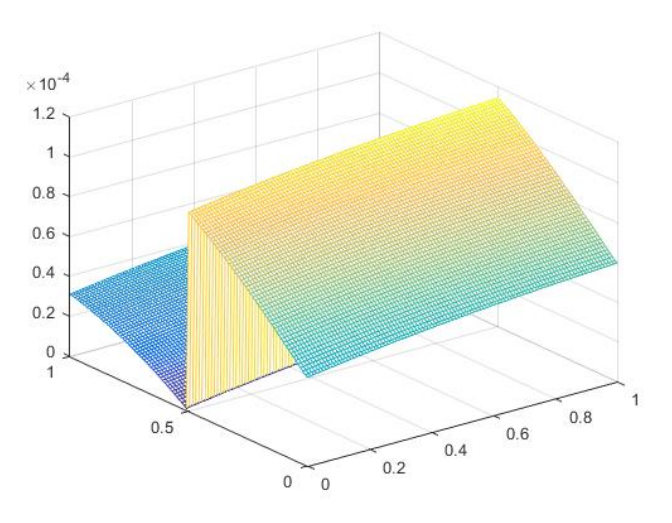

Рисунок А.3 – График относительной погрешности на  $f(t)g(x)$ , при  $\tau=0.01$ , h=0.01

**ПРИЛОЖЕНИЕ Б**. Результаты вычислений.

Тест 2:  $u(t, x)=e^t(x^3+2x+100);$ 

 $k(x) = e^x;$ 

 $W(t, x) = e^t (3x^2 + 2);$ 

 $f(t)g(x) = e^t(x^3 + 2x + 100 - e^x(3x^2 + 6x + 2)).$ 

Относительная погрешность на  $W(t, x)$ :

При  $\tau=0.1$ , h=0.1:

Таблица Б.1 – Относительная погрешностьв узлах сетки на $W(t, x)$ ,при  $\tau=0.1$ , h=0.1

|         |          |           |          | $1.001 \times 10.011$ | .         |          |          |          | $\epsilon$ , $\epsilon$ , |          |          |
|---------|----------|-----------|----------|-----------------------|-----------|----------|----------|----------|----------------------------------------------------------------------------------------------------|----------|----------|
|         | $T=0$    | $T = 0.1$ | $T=0.2$  | $T = 0.3$             | $T = 0.4$ | $T=0.5$  | $T=0.6$  | $T=0.7$  | $T = 0.8$                                                                                                    | $T=0.9$  | $T=1$    |
| $X=0$   | 0.000000 | 0.000000  | 0.000000 | 0.000000              | 0.000000  | 0.000000 | 0.000000 | 0.000000 | 0.000000                                                                                                    | 0.000000 | 0.000000 |
| $X=0.1$ | 0.123024 | 0.123024  | 0.123024 | 0.123024              | 0.123024  | 0.123024 | 0.123024 | 0.123024 | 0.123024                                                                                                    | 0.123024 | 0.123024 |
| $X=0.2$ | 0.134580 | 0.134580  | 0.134580 | 0.134580              | 0.134580  | 0.134580 | 0.134580 | 0.134580 | 0.134580                                                                                                    | 0.134580 | 0.134580 |
| $X=0.3$ | 0.139391 | 0.139391  | 0.139391 | 0.139391              | 0.139391  | 0.139391 | 0.139391 | 0.139391 | 0.139391                                                                                                    | 0.139391 | 0.139391 |
| $X=0.4$ | 0.138486 | 0.138486  | 0.138486 | 0.138486              | 0.138486  | 0.138486 | 0.138486 | 0.138486 | 0.138486                                                                                                    | 0.138486 | 0.138486 |
| $X=0.5$ | 0.133357 | 0.133357  | 0.133357 | 0.133357              | 0.133357  | 0.133357 | 0.133357 | 0.133357 | 0.133357                                                                                                    | 0.133357 | 0.133357 |
| $X=0.6$ | 0.125509 | 0.125509  | 0.125509 | 0.125509              | 0.125509  | 0.125509 | 0.125509 | 0.125509 | 0.125509                                                                                                    | 0.125509 | 0.125509 |
| $X=0.7$ | 0.116202 | 0.116202  | 0.116202 | 0.116202              | 0.116202  | 0.116202 | 0.116202 | 0.116202 | 0.116202                                                                                                    | 0.116202 | 0.116202 |
| $X=0.8$ | 0.106359 | 0.106359  | 0.106359 | 0.106359              | 0.106359  | 0.106359 | 0.106359 | 0.106359 | 0.106359                                                                                                    | 0.106359 | 0.106359 |
| $X=0.9$ | 0.096591 | 0.096591  | 0.096591 | 0.096591              | 0.096591  | 0.096591 | 0.096591 | 0.096591 | 0.096591                                                                                                    | 0.096591 | 0.096591 |
| $X=1$   | 0.000000 | 0.000000  | 0.000000 | 0.000000              | 0.000000  | 0.000000 | 0.000000 | 0.000000 | 0.000000                                                                                                    | 0.000000 | 0.000000 |

# При  $\tau=0.05$ , h=0.05:

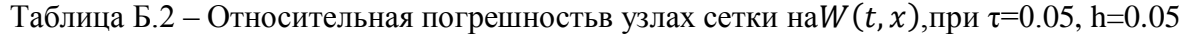

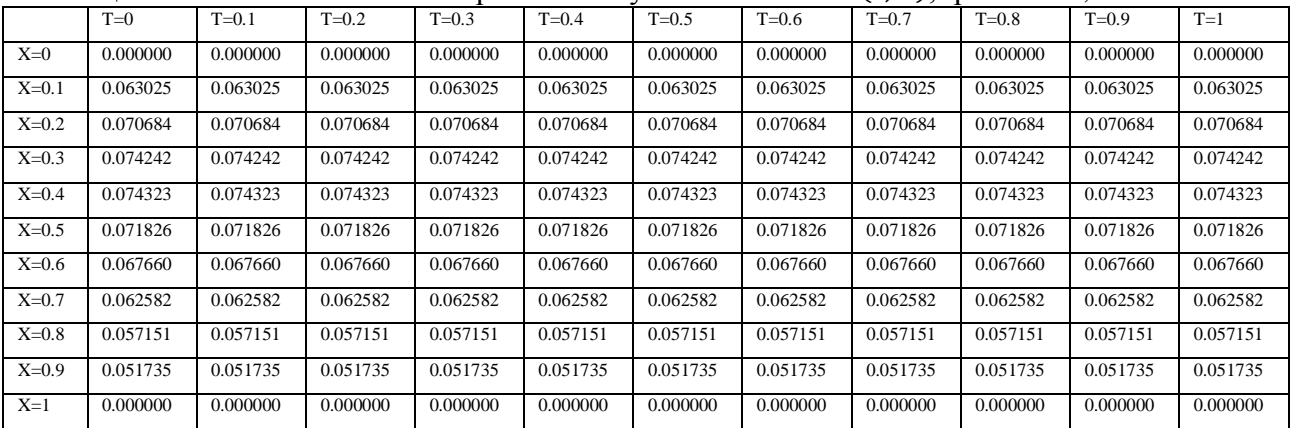

### При  $\tau=0.01$ , h=0.01:

Таблица Б.3 – Относительная погрешностьв узлах сетки на $W(t, x)$ ,при  $\tau$ =0.01, h=0.01

|         | $T=0$    | $T = 0.1$ | $T = 0.2$ | $T = 0.3$ | $T = 0.4$ | $T = 0.5$ | $T=0.6$  | $T = 0.7$ | $T = 0.8$ | $T=0.9$  | $T=1$    |
|---------|----------|-----------|-----------|-----------|-----------|-----------|----------|-----------|-----------|----------|----------|
| $X=0$   | 0.000000 | 0.000000  | 0.000000  | 0.000000  | 0.000000  | 0.000000  | 0.000000 | 0.000000  | 0.000000  | 0.000000 | 0.000000 |
| $X=0.1$ | 0.012914 | 0.012914  | 0.012914  | 0.012914  | 0.012914  | 0.012914  | 0.012914 | 0.012914  | 0.012914  | 0.012914 | 0.012914 |
| $X=0.2$ | 0.014799 | 0.014799  | 0.014799  | 0.014799  | 0.014799  | 0.014799  | 0.014799 | 0.014799  | 0.014799  | 0.014799 | 0.014799 |
| $X=0.3$ | 0.015722 | 0.015722  | 0.015722  | 0.015722  | 0.015722  | 0.015722  | 0.015722 | 0.015722  | 0.015722  | 0.015722 | 0.015722 |
| $X=0.4$ | 0.015833 | 0.015833  | 0.015833  | 0.015833  | 0.015833  | 0.015833  | 0.015833 | 0.015833  | 0.015833  | 0.015833 | 0.015833 |
| $X=0.5$ | 0.015339 | 0.015339  | 0.015339  | 0.015339  | 0.015339  | 0.015339  | 0.015339 | 0.015339  | 0.015339  | 0.015339 | 0.015339 |
| $X=0.6$ | 0.014455 | 0.014455  | 0.014455  | 0.014455  | 0.014455  | 0.014455  | 0.014455 | 0.014455  | 0.014455  | 0.014455 | 0.014455 |
| $X=0.7$ | 0.013356 | 0.013356  | 0.013356  | 0.013356  | 0.013356  | 0.013356  | 0.013356 | 0.013356  | 0.013356  | 0.013356 | 0.013356 |
| $X=0.8$ | 0.012171 | 0.012171  | 0.012171  | 0.012171  | 0.012171  | 0.012171  | 0.012171 | 0.012171  | 0.012171  | 0.012171 | 0.012171 |
| $X=0.9$ | 0.010986 | 0.010986  | 0.010986  | 0.010986  | 0.010986  | 0.010986  | 0.010986 | 0.010986  | 0.010986  | 0.010986 | 0.010986 |
| $X=1$   | 0.000000 | 0.000000  | 0.000000  | 0.000000  | 0.000000  | 0.000000  | 0.000000 | 0.000000  | 0.000000  | 0.000000 | 0.000000 |

График относительной погрешности на  $W(t, x)(P^t)$ нок Б.1):

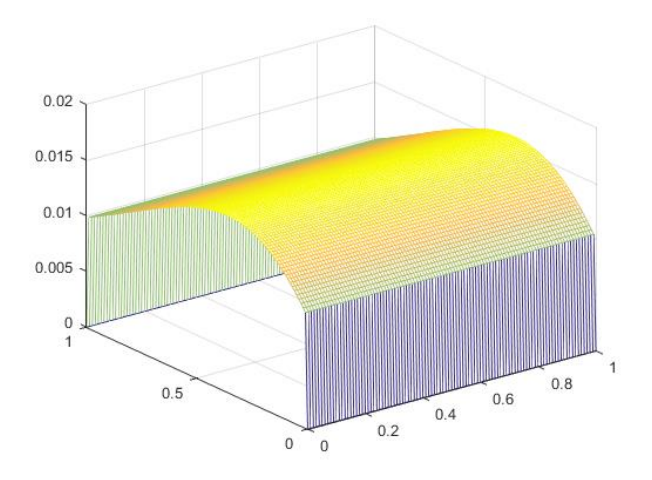

Рисунок Б.1График относительной погрешности на  $W(t, x)$ , при  $\tau = 0.01$ , h=0.01

# Относительная погрешность на  $u(t, x)$ :

При  $\tau=0.1$ , h=0.1

Таблица Б.4 – Относительная погрешностьв узлах сетки на $u(t, x)$ ,при  $\tau = 0.1$ , h=0.1

|         | $T=0$    | $T = 0.1$ | $T = 0.2$ | $T = 0.3$ | $T = 0.4$ | $T=0.5$  | $T=0.6$  | $T = 0.7$ | $T=0.8$  | $T=0.9$  | $T=1$    |
|---------|----------|-----------|-----------|-----------|-----------|----------|----------|-----------|----------|----------|----------|
| $X=0$   | 0.000000 | 0.000114  | 0.000217  | 0.000310  | 0.000394  | 0.000470 | 0.000539 | 0.000602  | 0.000658 | 0.000709 | 0.000756 |
| $X=0.1$ | 0.000000 | 0.000125  | 0.000238  | 0.000340  | 0.000432  | 0.000516 | 0.000592 | 0.000660  | 0.000722 | 0.000778 | 0.000829 |
| $X=0.2$ | 0.000000 | 0.000149  | 0.000284  | 0.000406  | 0.000517  | 0.000617 | 0.000708 | 0.000790  | 0.000864 | 0.000931 | 0.000991 |
| $X=0.3$ | 0.000000 | 0.000177  | 0.000337  | 0.000481  | 0.000612  | 0.000731 | 0.000838 | 0.000935  | 0.001023 | 0.001102 | 0.001174 |
| $X=0.4$ | 0.000000 | 0.000207  | 0.000394  | 0.000563  | 0.000717  | 0.000855 | 0.000981 | 0.001094  | 0.001197 | 0.001290 | 0.001374 |
| $X=0.5$ | 0.000000 | 0.000239  | 0.000455  | 0.000651  | 0.000828  | 0.000988 | 0.001133 | 0.001265  | 0.001383 | 0.001491 | 0.001588 |
| $X=0.6$ | 0.000000 | 0.000035  | 0.000066  | 0.000094  | 0.000120  | 0.000143 | 0.000164 | 0.000183  | 0.000201 | 0.000216 | 0.000230 |
| $X=0.7$ | 0.000000 | 0.000071  | 0.000135  | 0.000193  | 0.000245  | 0.000293 | 0.000336 | 0.000375  | 0.000410 | 0.000442 | 0.000470 |
| $X=0.8$ | 0.000000 | 0.000108  | 0.000206  | 0.000294  | 0.000374  | 0.000447 | 0.000512 | 0.000572  | 0.000625 | 0.000674 | 0.000718 |
| $X=0.9$ | 0.000000 | 0.000146  | 0.000278  | 0.000398  | 0.000506  | 0.000604 | 0.000693 | 0.000773  | 0.000845 | 0.000911 | 0.000970 |
| $X=1$   | 0.000000 | 0.000164  | 0.000313  | 0.000448  | 0.000569  | 0.000680 | 0.000779 | 0.000869  | 0.000951 | 0.001025 | 0.001092 |

При  $\tau$ =0.05, h=0.05:

Таблица Б.5 – Относительная погрешностьв узлах сетки на $u(t, x)$ ,при  $\tau$ =0.05, h=0.05

|         | $T=0$    | $T=0.1$  | $T = 0.2$ | $T = 0.3$ | $T = 0.4$ | $T = 0.5$ | $T = 0.6$ | $T = 0.7$ | $T = 0.8$ | $T = 0.9$ | $T=1$    |
|---------|----------|----------|-----------|-----------|-----------|-----------|-----------|-----------|-----------|-----------|----------|
| $X=0$   | 0.000000 | 0.000054 | 0.000103  | 0.000147  | 0.000187  | 0.000223  | 0.000256  | 0.000285  | 0.000312  | 0.000336  | 0.000358 |
| $X=0.1$ | 0.000000 | 0.000062 | 0.000119  | 0.000169  | 0.000216  | 0.000257  | 0.000295  | 0.000329  | 0.000360  | 0.000388  | 0.000413 |
| $X=0.2$ | 0.000000 | 0.000075 | 0.000143  | 0.000205  | 0.000260  | 0.000311  | 0.000356  | 0.000397  | 0.000435  | 0.000468  | 0.000499 |
| $X=0.3$ | 0.000000 | 0.000090 | 0.000171  | 0.000245  | 0.000311  | 0.000372  | 0.000426  | 0.000475  | 0.000520  | 0.000560  | 0.000597 |
| $X=0.4$ | 0.000000 | 0.000106 | 0.000202  | 0.000289  | 0.000368  | 0.000439  | 0.000503  | 0.000562  | 0.000614  | 0.000662  | 0.000705 |
| $X=0.5$ | 0.000000 | 0.000124 | 0.000236  | 0.000337  | 0.000429  | 0.000511  | 0.000586  | 0.000654  | 0.000716  | 0.000771  | 0.000822 |
| $X=0.6$ | 0.000000 | 0.000019 | 0.000036  | 0.000051  | 0.000065  | 0.000078  | 0.000090  | 0.000100  | 0.000109  | 0.000118  | 0.000125 |
| $X=0.7$ | 0.000000 | 0.000039 | 0.000073  | 0.000105  | 0.000134  | 0.000159  | 0.000183  | 0.000204  | 0.000223  | 0.000240  | 0.000256 |
| $X=0.8$ | 0.000000 | 0.000059 | 0.000112  | 0.000160  | 0.000204  | 0.000243  | 0.000279  | 0.000311  | 0.000340  | 0.000367  | 0.000391 |
| $X=0.9$ | 0.000000 | 0.000079 | 0.000151  | 0.000216  | 0.000275  | 0.000328  | 0.000377  | 0.000420  | 0.000460  | 0.000495  | 0.000528 |
| $X=1$   | 0.000000 | 0.000095 | 0.000181  | 0.000258  | 0.000329  | 0.000392  | 0.000450  | 0.000502  | 0.000549  | 0.000591  | 0.000630 |

### При  $\tau=0.01$ , h=0.01:

### Таблица Б.6 – Относительная погрешностьв узлах сетки на $u(t, x)$ , при  $\tau = 0.01$ , h=0.01

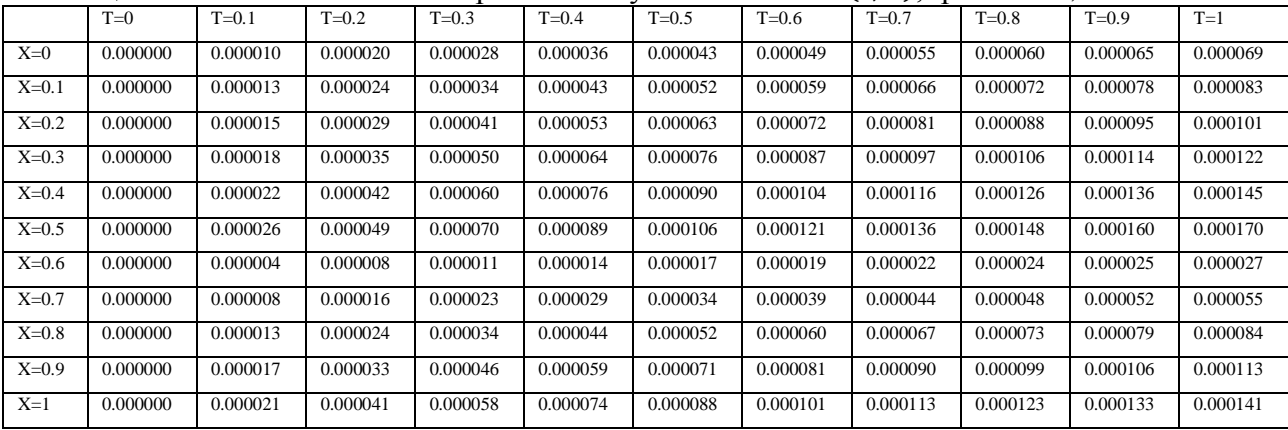

График относительной погрешности на  $u(t, x)$  (Рисунок Б.2):

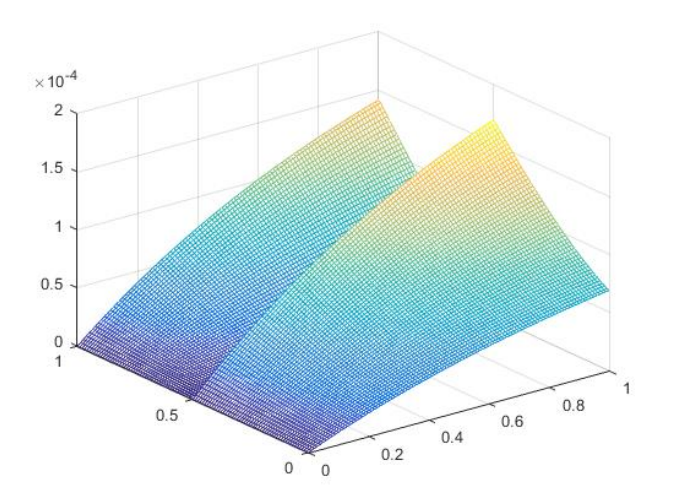

Рисунок Б.2 – График относительной погрешности на  $u(t, x)$ , при  $\tau = 0.01$ , h=0.01

Относительная погрешность на  $f(t)g(x)$ :

При  $\tau=0.1$ , h=0.1:

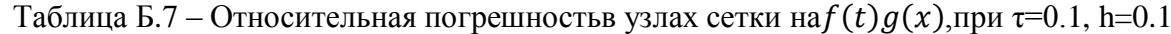

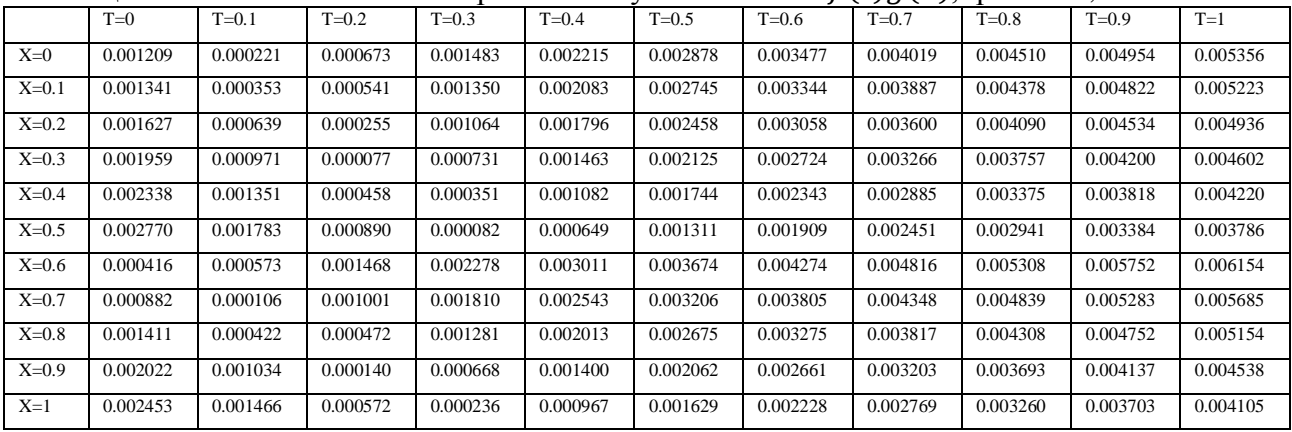

### При  $\tau$ =0.05, h=0.05:

Таблица Б.8 – Относительная погрешностьв узлах сетки на $f(t)g(x)$ ,при  $\tau=0.05$ , h=0.05

|         | $T=0$    | $T = 0.1$ | $T=0.2$  | $T = 0.3$ | $T = 0.4$ | $T=0.5$  | $T=0.6$  | $T=0.7$  | $T=0.8$  | $T = 0.9$ | $T=1$    |
|---------|----------|-----------|----------|-----------|-----------|----------|----------|----------|----------|-----------|----------|
| $X=0$   | 0.000576 | 0.000035  | 0.000455 | 0.000899  | 0.001300  | 0.001663 | 0.001991 | 0.002288 | 0.002557 | 0.002800  | 0.003021 |
| $X=0.1$ | 0.000671 | 0.000130  | 0.000360 | 0.000803  | 0.001204  | 0.001567 | 0.001896 | 0.002193 | 0.002462 | 0.002705  | 0.002925 |
| $X=0.2$ | 0.000821 | 0.000280  | 0.000210 | 0.000653  | 0.001054  | 0.001417 | 0.001746 | 0.002043 | 0.002311 | 0.002555  | 0.002775 |
| $X=0.3$ | 0.000998 | 0.000456  | 0.000033 | 0.000476  | 0.000877  | 0.001240 | 0.001568 | 0.001865 | 0.002134 | 0.002377  | 0.002597 |
| $X=0.4$ | 0.001201 | 0.000660  | 0.000171 | 0.000272  | 0.000673  | 0.001036 | 0.001364 | 0.001661 | 0.001930 | 0.002173  | 0.002393 |
| $X=0.5$ | 0.001434 | 0.000893  | 0.000404 | 0.000039  | 0.000440  | 0.000803 | 0.001131 | 0.001428 | 0.001696 | 0.001939  | 0.002159 |
| $X=0.6$ | 0.000226 | 0.000315  | 0.000806 | 0.001249  | 0.001650  | 0.002013 | 0.002342 | 0.002639 | 0.002908 | 0.003151  | 0.003372 |
| $X=0.7$ | 0.000479 | 0.000062  | 0.000552 | 0.000996  | 0.001397  | 0.001760 | 0.002088 | 0.002385 | 0.002654 | 0.002898  | 0.003118 |
| $X=0.8$ | 0.000765 | 0.000224  | 0.000266 | 0.000709  | 0.001110  | 0.001473 | 0.001801 | 0.002098 | 0.002367 | 0.002610  | 0.002831 |
| $X=0.9$ | 0.001096 | 0.000554  | 0.000065 | 0.000378  | 0.000779  | 0.001142 | 0.001470 | 0.001767 | 0.002036 | 0.002279  | 0.002499 |
| $X=1$   | 0.001409 | 0.000868  | 0.000379 | 0.000064  | 0.000465  | 0.000828 | 0.001156 | 0.001453 | 0.001721 | 0.001964  | 0.002184 |

При  $\tau=0.01$ , h=0.01:

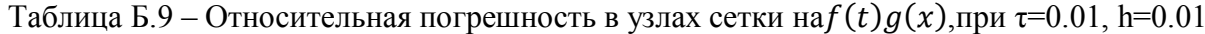

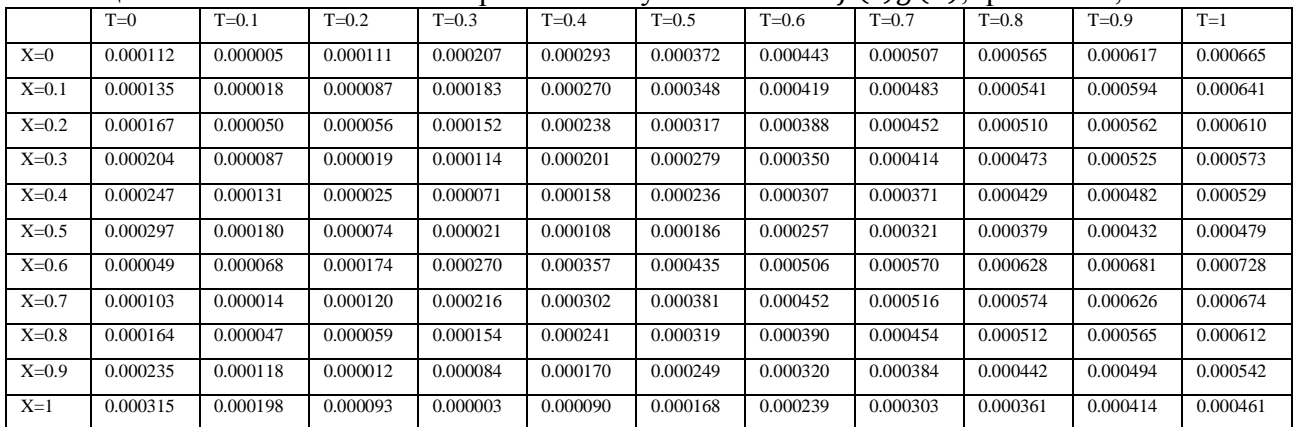

График относительной погрешности на  $f(t)g(x)$  (Рисунок Б.3)

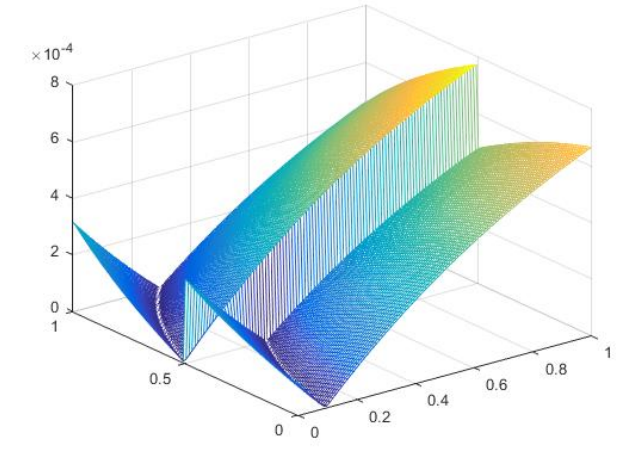

Рисунок Б.3 – График относительной погрешности на  $f(t)g(x)$ , при  $\tau=0.01$ , h=0.01